# **ULB - Ecole Polytechnique Première année Bachelier**

Test d'informatique – INFO – H100 22 janvier 2010

Nom, Prénom : Tiberghien Jacques

*Répondez de façon concise aux questions posées dans l'emplacement prévu à cet effet. Il ne s'agit pas d'écrire un cours, il suffit de montrer que vous avez compris le sujet sur lequel porte la question. Des éléments de réponse qui ne contribuent pas à cet objectif peuvent vous faire perdre des points. Je vous souhaite un excellent test !* Jacques Tiberghien.

### **Question 1. (2 p)**

Dans une liaison radio archi simple, un bit 1 est encodé par le fonctionnement de l'émetteur pendant 1 ms, tandis qu'un bit 0 correspond à l'arrêt, aussi pendant une ms, de cet émetteur. Avec un tel système, comment encoderiez vous un message qui ne contient qu'un nombre entier compris entre 0 et 100 ? Pensez à la détection du début du message par le récepteur !

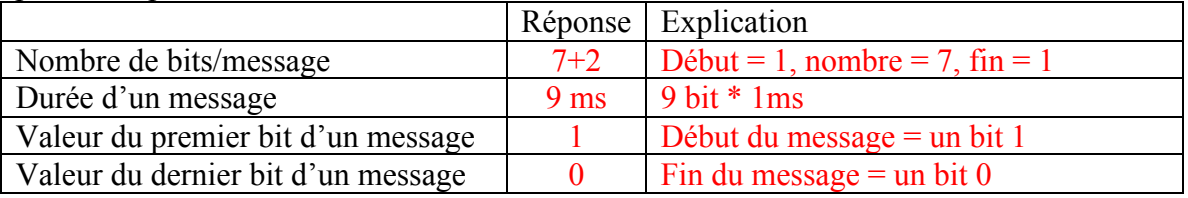

**Rem. Le bit 0 à la fin du message n'est pas strictement nécessaire, mais est pratique pour activer le récepteur lors du début d'un message.**

## **Question 2. (2p)**

Si les noms suivants sont encodés en ASCII, rangez les dans l'ordre croissant de leurs représentations internes.

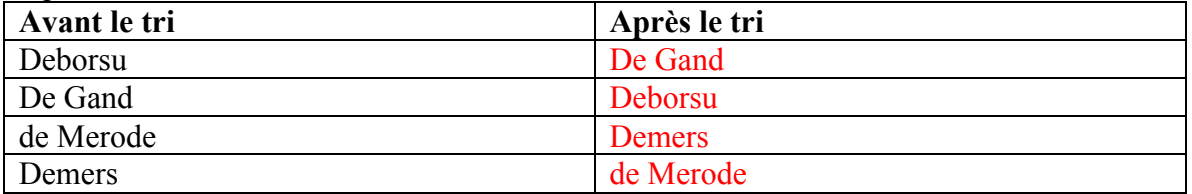

#### **Question 3. (2 p)**

Représentez les valeurs décimales en complément à 2, avec le nombre de bits indiqués

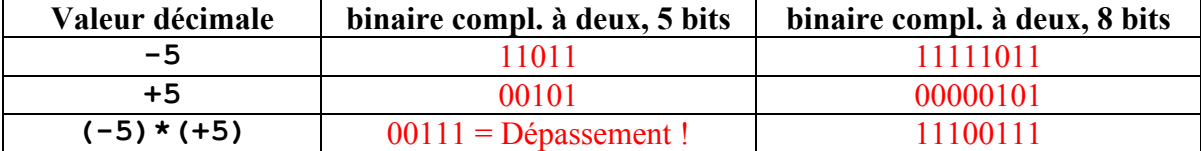

### **Question 4. (2 p)**

 Donnez en hexadécimal ou en binaire, dans le format IEEE754 avec 32 bits, le résultat des calculs suivants : (rem : pas de calculette, mais réfléchir !)

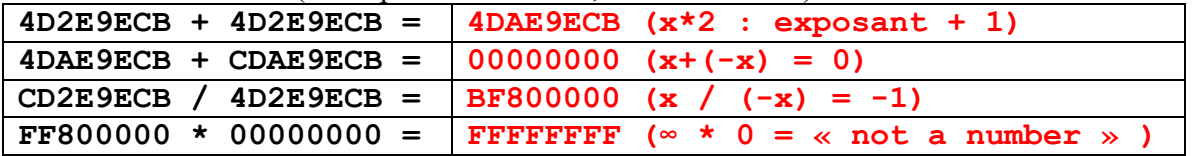

### **Question 5. (2 p)**

Trois instructions ont été ajoutées au programme de la serrure électronique décrite au chapitre 1. Sachant que ce processeur exécute environ 10000 instructions par seconde, décrivez l'utilité fonctionnelle de cet ajout.

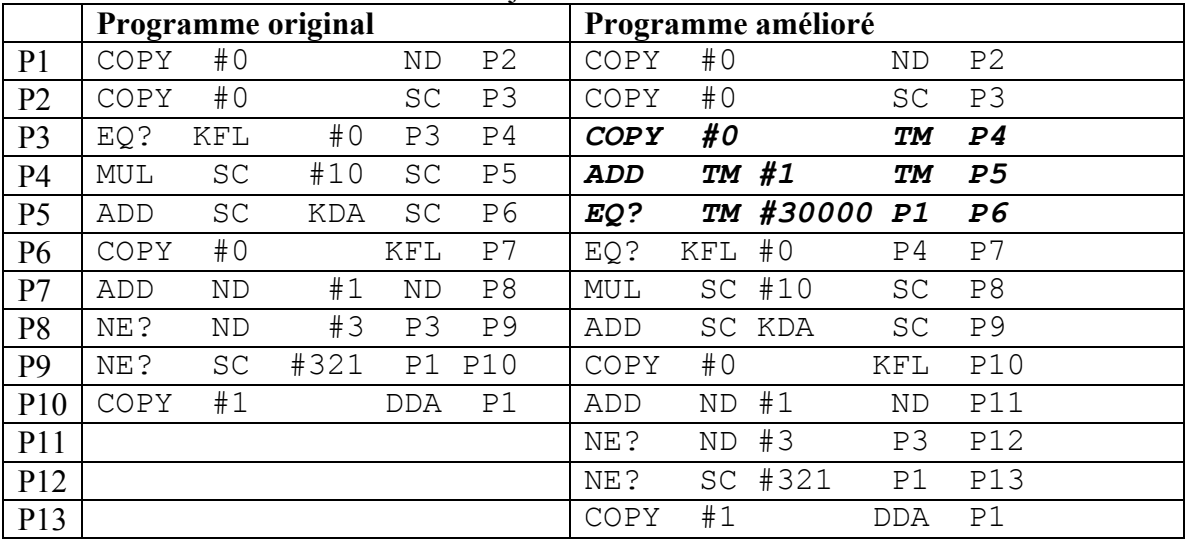

# **Effet technique de la modification :**

Si, pendant environ 9 secondes aucune touche n'est activée, la serrure se réinitialise.

#### **Conséquence fonctionnelle :**

Si un mauvais plaisant appuyait sur une ou deux touches, la serrure serait en attente du deuxième ou troisième chiffre, et entrer la clé correcte à trois chiffres n'ouvrirait pas la porte. La réinitialisation périodique de la serrure élimine ce risque.

### **Question 6. (2 p)**

Pour quelle raison physique les DVD « Blue Ray » permettent-ils de stocker un plus grand volume de données que les DVD traditionnels ?

La longueur d'onde de la lumière bleue étant plus petite que celle de la lumière (infra) rouge utilisée traditionnellement pour lire les DVD, les bits à la surface du disque peuvent avoir une surface plus faible et on peut donc en mettre d'avantage sur le disque.

#### **Question 7. (2 p)**

Si un système d'exploitation bien modulaire est disponible en différentes langues, quels modules devront être spécifiques pour une langue donnée ? Barrez les modules qui peuvent servir à toutes les langues.

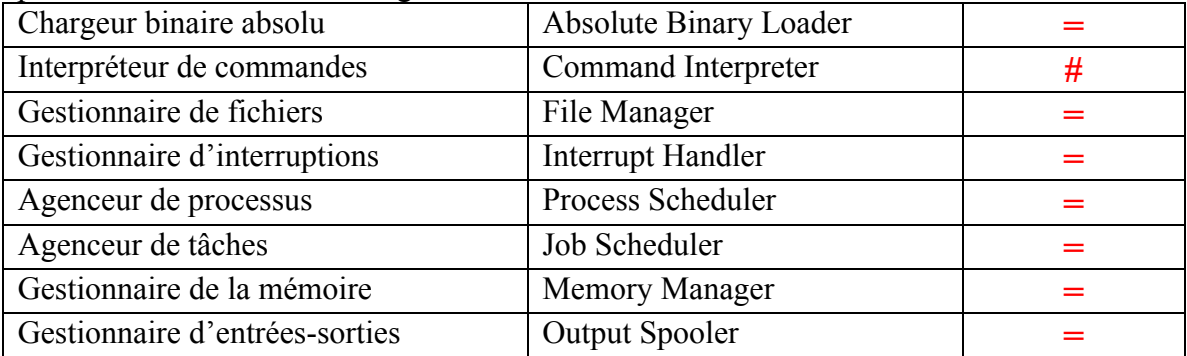

## **Question 8. (1 p)**

Pourquoi y a-t-il toujours une petite partie non volatile dans la mémoire centrale d'un ordinateur ?

Cette mémoire est utilisée pour conserver le chargeur absolu, le programme qui permet de charger d'autres programmes dans la mémoire centrale de l'ordinateur

#### **Question 9. (1 p)**

En admettant qu'il faille 2Mb/s pour regarder un film de télévision digitale, comment fait Belgacom TV pour vous proposer plus de 30 programmes de télévision via une liaison ADSL dont le débit ne dépasse pas 4 Mb/s ?

Belgacom TV n'envoie qu'un ou deux programmes chez vous, mais vous pouvez choisir lesquels via le canal retour de votre liaison ADSL.

# **Question 10. (2 p)**

Un serveur de musique en ligne est connecté à l'Internet via une liaison ADSL qui permet un débit « upstream » de 400 Kb/s et un débit « downstream » de 4 Mb/s. Les clients de ce serveur sont également connectés via des liaisons semblables. En admettant qu'il faille 100 Kb/s pour transmettre en temps réel de la musique, et que tous les clients sont servis avec la même priorité, combien de temps faudra-t-il attendre au minimum si 100 clients essayent simultanément d'acquérir une chanson de 3 minutes ?

**Volume, en bits, d'une chanson = 100 Kb/s \* 180 s = 18.000 Kb. Débit disponible pour chacun des clients <= 400 Kb/s / 100 = 4 Kb/s Durée minimale de transmission = 18 000 / 4 = 4500 s = 1h et 15 minutes. Il faut considérer la vitesse « upstream » pour le serveur puisque les chansons partent du serveur vers l'Internet. Cet exemple montre qu'une liaison ADSL ne convient pas très bien pour un serveur ! La vitesse de la connexion des clients n'affectera pas la durée du transfert.**

# **Question 11. (1 p)**

Dans le cas de l'emploi du chaînage dynamique (« dynamic linkinking »), par quoi sont remplacés les appels aux fonctions de bibliothèque non inclues lors du chargement initial ? (soyez précis, concis et complet !)

**Par un appel à l'éditeur dynamique de liens qui spécifie le nom de la fonction à inclure**

## **Question 12. (1 p)**

Si, dans le cadre de votre premier travail dans un bureau d'études, vous deviez faire réaliser sur mesure un programme pour la conception assistée par ordinateur, quelles seraient les 3 qualités de ce programme sur lesquelles vous veilleriez en priorité ?

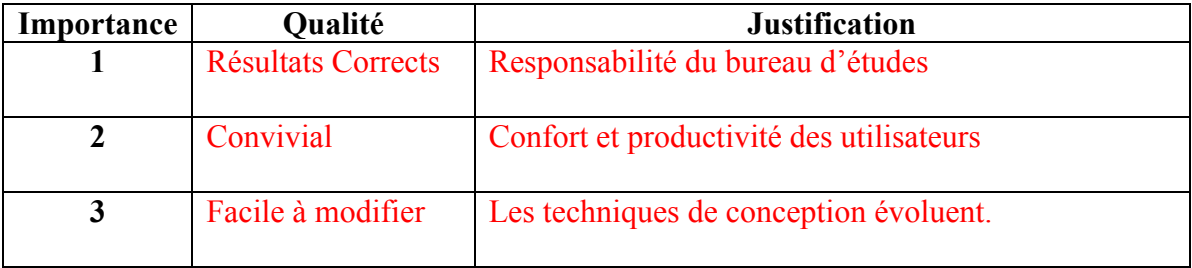

*Je vous souhaite beaucoup de succès.*